## SAP ABAP table CRM\_IT\_ITEMH {IT Item}

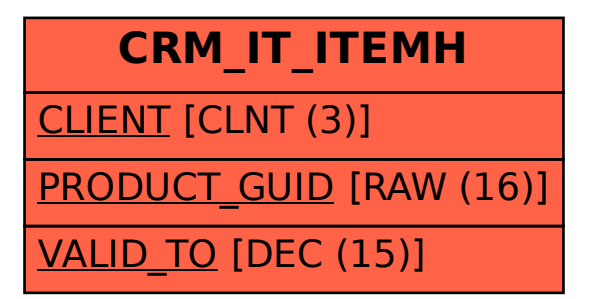